Request #: HUTRR35 New Usage IDs for consumer electronics devices (PiP Toggle, PiP-swap) Spec Release: 1.11 Received: 27 May 2009 Requester: Robert Hulvey Company: Broadcom Corp. Phone: +1 310 384 0996 FAX: email: rwhulvey@broadcom.com ----------------- CurrentStatus: Approved Priority: Normal Submitted: 3 June 2009 Voting Starts: 18 June 2009 Voting Ends: 25 June 2009 Required Voter: Broadcom Required Voter: Intel Required Voter: Microsoft ---------------- Summary: -------- The proposal is to add new Usage IDs to the Consumer Page (0x0C) to support some new functionality appearing in some consumer electronics devices as well as to support picture-in-picture functionality which has existed in the market for some time, but which is currently not addressed by the HID usage tables. Background: ----------- Many televisions support picture-in-picture functionality whereby a television is able to display video from a secondary video input in a reduced-size window overlaid on the main television image which continues to show video from the primary tuner or video input. This HUTRR requests the addition of usage IDs to control this functionality. Proposal: --------- Add the following to section 15, Table 17: Consumer Page Usage ID  $= 0x67$ Usage Name  $=$  Picture-in-Picture Toggle Usage Type  $=$  OSC Picture-in-Picture Toggle OSC - Toggles the Picture-in-Picture feature on and off. In typical usage, if the overlaid picture-in-picture video is not currently visible, then it becomes visible, and if it is currently visible, then it is made not visible. Optionally, upon receipt of this control the host device may cycle through multiple picture-in-picture options. For example the host may cycle through various positions of the embedded picture on the screen before cycling back to the state in which the picture-in-picture image is not visible. Add the following to section 15, Table 17: Consumer Page Usage ID  $= 0x68$ Usage Name  $=$  Picture-in-Picture Swap Usage Type  $=$  OSC Picture-in-Picture Swap OSC - Swaps the video sources used for the main and embedded display if the picture-in-picture feature is currently enabled on the receiving device. If the picture-in-picture feature is not enabled at the

Change the following to section 15, Table 17: Consumer Page Usage ID  $= 0x67-0x7F$ Usage Name  $=$  Reserved

time of the receipt of this control, no action should result.

To:

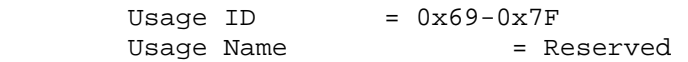

Response:

---------

Notes on Approval Procedure: ----------------------------

HID WG On Line Voting Procedures

1. Votes are on a per company basis.

2. Each Review Request shall have attached a Required Voter List that is the result of recruiting by the HID Chair and submitter of members of the USB IF. Required Voter List must include the HID Chair plus 2 companies (other than the submitter) plus any others designated by the HID Chair at the Chair's discretion. The Required Voter List ensures that a quorum is available to approve the Request.

3. Impose a 7-calendar-day posting time limit for new Review Requests. HID Chair or designate must post the RR within 7 calendar days. HID Chair or designate must work with the submitter to make sure the request is valid prior to posting. Valid review request must include all fields marked as required in the template. A new template will be adopted that requires at least the following fields: Change Text, Required Voter List, Review Period End Date and Voting End Date, Submittal Date, Submitter, Review Request Title and RR Number.

4. If a RR approval process stalls, the HID Chair may call a face-to-face meeting or conference call to decide the issue. Submitter may request that this take place.

5. Impose a minimum 15-calendar-day review period on a posted RR prior to the voting period. At HID Chair discretion, changes to the RR may require this review period to restart.

6. The Chair will accept votes via documentable means such as mail or e-mail during the 7 calendar days after the close of the review period. If a Required Voter does not vote during the period, then there is no quorum and the Chair may pursue the absent required voter and extend the voting period. The Chair may designate a substitute for the absent voter and extend the voting period if necessary.